## **Kypc QA**

## Практическая работа

## Простые выборки с помощью SQL. Подзапросы в SQL. Скалярные и агрегатные функции SQL.

Используя тестовую базу данных под управлением DBMS MySQL, детали доступа к которой предоставлены преподавателем, составьте примеры выборок из БД по всем вариантам использования оператора SELECT, рассмотренных в лекциях:

- $\bullet$  http://moodle.sumdu.edu.ua/mod/resource/view.php?id=274;
- $\bullet$  http://moodle.sumdu.edu.ua/mod/resource/view.php?id=275.

Результаты представить в виде следующей таблицы. Если SQL-запрос не может быть выполнен в DBMS MySQL (из-за различий с DBMS Oracle Database), выделите этот запрос в третьей колонке таблицы красным цветом.

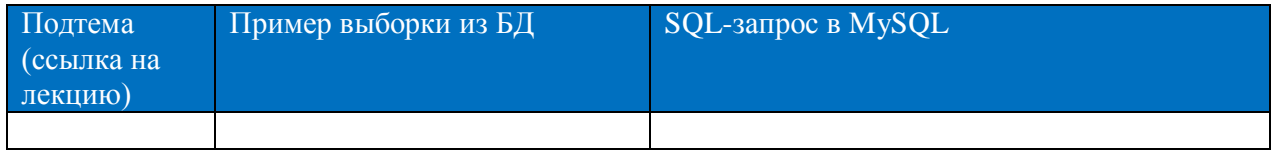

## Например:

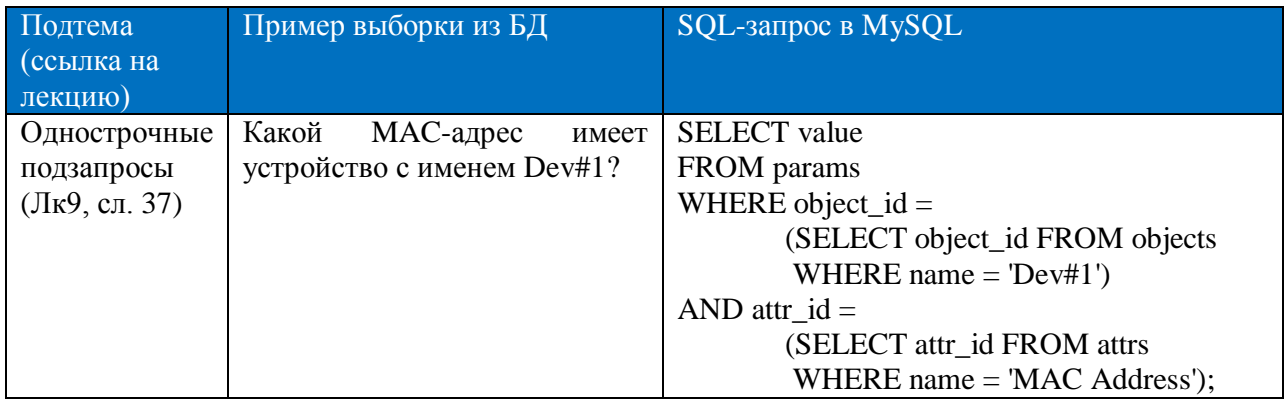

Дополнительные задание (на дополнительный балл свыше 100% основных баллов).

- 1. Составьте примеры на использование регулярных выражений.
- 2. Выполните все предыдущие задания с помощью Oracle Database XE в качестве DBMS и Oracle SQL Developer в качестве клиента. Для этого добавьте к таблице с результатами четвёртую колонку «SQL-запрос в Oracle Database»<sup>1</sup>.

 $1$  Инструкция по установке Oracle Database XE и Oracke SQL Developer можно посмотреть здесь: http://oracle-lessons.ru/iobf/. При этом у Вас может возникнуть следующая ошибка при попытке соединения Oracle SQL Developer с Oracle Database XE: Status : Failure -Test failed: ORA-00604: error occurred at recursive SQL level 1 ORA-12705: Cannot access NLS data files or invalid environment specified. Для решения данной проблемы нужно сделать следующее. В файл <sqldeveloper\_dir>\sqldeveloper\bin\sqldeveloper.conf (<sqldeveloper\_dir> - директория, из которой вы запускаете SQL Developer) необходимо добавить две строки: AddVMOption -Duser.language=en и AddVMOption -Duser.region=us. После чего необходимо заново запустить SQL Developer.